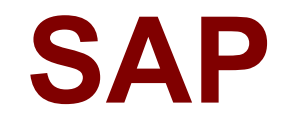

# **C\_TS450\_1709 Exam**

**SAP Certified Application Associate - SAP S/4HANA Sourcing and Procurement (1709) Exam**

# **Version: 7.0**

# **Question: 1**

Which batch input session accepts data from an external system into SAP Materials Management?

- A. Enter count without reference and posting of difference.
- B. Set Zero Count indicator in physical inventory documents.
- C. Block material and freeze book inventory in physical inventory documents.
- D. Create physical inventory documents.

**Answer: A**

# **Question: 2**

What replaces the goods receipt process in external services procurement within SAP Materials Management?

- A. Creation of service specification
- B. Invoice verification for service purchase order
- C. Update of service purchase order history
- D. Service entry sheet creation and acceptance

**Answer: D**

#### **Question: 3**

What are Simplification items?

- A. MBXX transaction for goods movements are replaced by transaction MIGO
- B. Customers and suppliers are modeled as business master
- C. Shortening of the material number field length to 35 characters
- D. Shortening of the material number field length to 15 characters

**Answer: A**

**Question: 4**

In SAP S/4HANA, which embedded analytics tools does an end user have access to?

- A. SAP Smart Business cockpit
- B. Query designer
- C. Custom CDS view app
- D. Multidimensional reporting

**Answer: A, D**

# **Question: 5**

In S/4HANA, what are the new sourcing capabilities of Request for Quotes (RFQs)? (2)

- A. Enter one supplier quote per RFQ
- B. Receive multiple supplier quotes from suppliers
- C. Send an RFQ to external platforms without a supplier included
- D. Convert shopping carts to RFQs

**Answer: B, C**

# **Question: 6**

What rule can a goods movement use to process an accounting-relevant business transaction in SAP Materials Management? (2)

A. Account Grouping Code

- B. Valuation Grouping Code
- C. Posting key
- D. Valuation area

**Answer: B, D**

# **Question: 7**

Which of the following are valid sources of supply in a source list in SAP Materials Management? (2)

A. Quotation

- B. Contract
- C. Procurement plant
- D. Quota arrangement

**Answer: B, C**

**Question: 8**

You want to maintain the settings for the 'default values for purchasing' (EVO) parameter in SAP Materials Management- Which document type can you assign for the order acknowledgment requirement in the Indicator tab?

- A. Scheduling agreement
- B. Purchase requisition
- C. Request for quotation
- D. Reservation

**Answer: A**

# **Question: 9**

What happens when you post a valuateci goods receipt for a purchase order item with a material master record and account assignment K (Cost Center) in SAP Materials Management?

- A. The moving average price of the material is updated
- B. The system debits the consumption account specified in the purchase order
- C. A material document is created without an accounting document
- D. The system increases the inventory of the material

**Answer: B**

# **Question: 10**

What does the material type influence in the material master in SAP Materials Management? (2)

- A. Procurement type
- B. Account group
- C. MRP type
- D. Quantity and value update

**Answer: A, D**